This document is available under the Creative Commons Attribution-ShareAlike 4.0 International (CC BY-SA 4.0) license: <http://creativecommons.org/licenses/by-sa/4.0/>

This document is based on material from the "Interactive Theorem Proving Course" by Thomas Tuerk (<https://www.thomas-tuerk.de>): <https://github.com/thtuerk/ITP-course>

This document includes additions by:

- ▶ Pablo Buiras (<https://people.kth.se/~buiras/>)
- ▶ Arve Gengelbach (<https://people.kth.se/~arveg/>)
- ▶ Karl Palmskog (<https://setoid.com>)

## Part XVIII

# [Obtaining Verified Programs](#page--1-0)

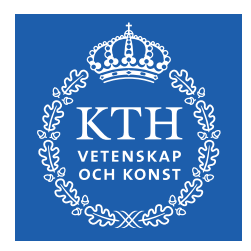

メロト メタト メミト メミト

佳

 $2Q$ 

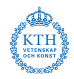

Many options available:

- using code extraction (to SML, OCaml, Haskell, ...)
- reasoning directly about deeply embedded "real" programs using their semantics
- validating compiled binaries
- using a verified compiler

 $\bullet$  ...

## Trusted Computing Bases (TCB)

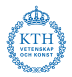

- what is verified vs. what is trusted?
- TCB originally from security (and adversarial)
- **•** verification TCB typically includes at least
	- ▶ hardware (processor, ISA, ...)
	- $\blacktriangleright$  operating system
	- $\blacktriangleright$  low-level system libraries
- small TCB is (nearly) always preferable

#### Example: Verified Distributed System

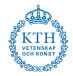

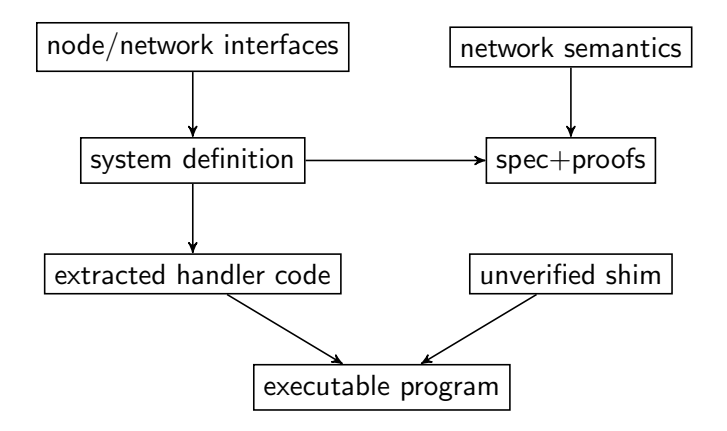

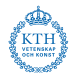

- Standard ML extraction in HOL4 (EmitML module)
- OCaml and Haskell in Coq
- Standard ML, Scala, Haskell in Isabelle/HOL

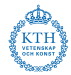

```
open EmitML basis_emitTheory ;
val = eSML "my_theory" [
  DATATYPE mydata ,
  DEFN myfun1_def ,
  DEFN myfun2_def ,
  DEFN myfun3_def
];
```
#### Translation Validation of Binaries

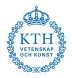

- extraction is not guaranteed (via machine-checked proofs) to preserve program semantics
- a translation validation approach can establish that generated binary adheres to source language semantics
- used to analyze binaries generated by gcc for the seL4 operating system kernel
- **•** general approach that can be used for other tasks than compilation

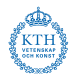

- verified compilers can directly produce machine code that is guaranteed be consistent with program meaning
- needed: hardware ISA semantics, source language semantics
- usually constructed as translations between many intermediate languages
- examples: CakeML, CompCert

### Verified Compilation Top-Level Theorem

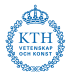

Any binary produced by a successful evaluation of the compiler function will either

- behave exactly according to the observable behaviour of the source semantics, or
- behave the same as the source up to some point at which it terminates with an out-of-memory error.

Typical assumptions:

- external world doesn't modify allocated memory
- external procedures called by program are well-behaved

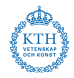

- purely functional code usually verified by rewriting (lightweight)
- imperative code usually needs Hoare logic verification (heavyweight)
- reasoning about heaps is a lot of work (even with separation logic)
- conjecture (X. Leroy): purely functional programs are the most straightforward path to verified code

## Part XIX

## [Introduction to CakeML](#page--1-0)

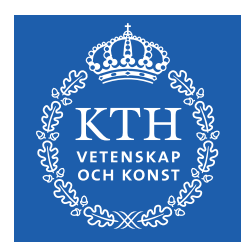

K ロ ▶ (K @ ) (K @ ) (高 )

一番

 $2Q$ 

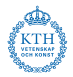

- bootstrapping verified compiler for SML-like language, implemented in HOL4
- **can generate machine code for MIPS, x86, x86-64, ARMv8, RISC-V**
- source and pre-compiled CakeML compatible with HOL4 Kananaskis-14 available online:

<https://github.com/CakeML/cakeml/releases/download/v2117/cake-x64-64.tar.gz> <https://github.com/CakeML/cakeml/archive/v2117.tar.gz>

#### Properties of the CakeML Language

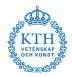

- impure language in the SML family
- eagerly evaluated
- **•** semantics given in functional big-step style
- supports IO and FFI
- all integers are unbounded

#### Syntax of CakeML vs. Standard ML

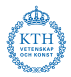

- CakeML has curried Haskell-style constructor syntax
- constructors in CakeML must begin with an uppercase letter
- constructors must be fully applied
- alpha-numeric variable and function names begin with a lowercase letter
- CakeML lacks SML's records, functors, open and (at present) signatures
- CakeML capitalises True, False and Ref

#### Semantics of CakeML vs. Standard ML

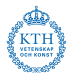

- right-to-left evaluation order
- CakeML has no equality types
- semantics of equality is different from SML and OCaml
- o multi-argument functions

#### Example CakeML Programs

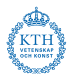

17 / 20

 $\Omega$ 

 $\mathbf{A} \equiv \mathbf{A} + \mathbf{A} + \math$ 

Hello World:

```
print "Hello world!\n";
```
Fibonacci with argument from CLI:

```
fun fiba i j n = if n = 0 then i else fiba j (i+j) (n-1);
let
  val v = Option . valOf ( Int . fromString
             ( List . hd ( CommandLine . arguments ())))
in
  TextIO.print ((Int.toString (fiba 0 1 v)) ^ " \n'n")end
handle _ => TextIO.print_err ("usage: "
                \hat{C} ( CommandLine . name ()) \hat{C} " <n >\n ");
```
#### CakeML List Functions

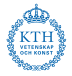

```
fun foldl f e xs =
  case xs of [] \Rightarrow e| (x::xs) \implies foldl f (f e x) xs;
fun reverse xs =
  let
    fun append xs ys =
       case xs of \left[ \right] => ys|(x::xs) \Rightarrow x :: append xs ys;fun rev xs =
       case xs of [] => xs|(x::xs) \Rightarrow append (rev xs) [x]in
    rev xs
  end ;
```
### Example Using CakeML as Compiler

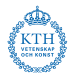

Download the pre-compiled CakeML, and put "hello world" program in hello.cml:

\$ make hello . cake \$ ./ hello . cake Hello world !

Compiler takes  $20+$  hours to bootstrap in HOL4!

### Verifying Programs Using CakeML

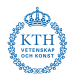

- **•** imperative programs handled via monads in HOL4
- **•** proof-producing synthesis in HOL4 via translator
- **•** post-hoc verification using separation logic

See CakeML journal paper for overview:

<https://cakeml.org/jfp19.pdf>